# **Acquisitions Interest Group Meeting Minutes**

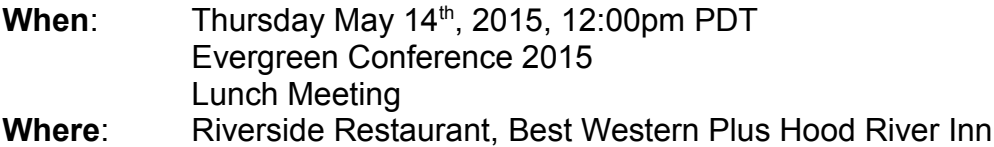

### **Attendance**:

Christine Burns / BC Libraries Cooperative Debbie Luchenbill / MOBIUS Elaine Hardy / Georgia Public Library Service Kathy Ellerton / University College of the North Leslie St John / Georgia Public Library Service Liam Whalen / BC Libraries Cooperative Lindsay Stratton / Pioneer Library System Lynn Floyd / Anderson County Library Martha Crawwley / Cumberland Co. Public Library Mary Llewellyn / Bibliomation Millissa Macomber / Burlington Public Library Mina Edmondson / York County Library System Ruth Frasur / Hagerstown Jefferson Township Library Tina Jordan / Georgia Public Library Service

#### **Introductions**

• most have at least one site using Acquisitions or are in the process of testing / implementing the Acquisitions module

Continue discussion from the Acquisitions session "Oh! The Places Acquisitions Can Go!"

# **Development / Wishlist (this is not the official list)**

- 1. Ability to sort on a Purchase Order
- 2. Batch updater on a selection list
- 3. Incorrect status display for PO when multiple statuses exist
- 4. PO Interface should have additional Action menu at bottom or "navigate back to top" button – very tedius to have to scroll up and down
- 5. View/Place order should not open a new tab
- 6. Control for fiscal year allow for multiple fiscal year
- 7. Rollover fund tags
- 8. Better way to name funds to tell them apart
- 9. Ability to credit and remove money from funds

### **Admin documentation**

- There is a need for more Acquisitions administration documentation
	- More info on how to setup the Acquisitions module

# **Acquisitions Training**

- Some discussions regarding Acquisitions training strategies
- Sitka / MOBIUS using similar model 10-12 hours of training split into 5 sessions
- Administration
- Selection
- Ordering
- Receiving / Invoicing
- Follow-up
- Everyone is in agreement that hands-on training / practice is required to understand the Acquisitions module / workflows

### **Current Projects**

• Work is being done to simplify EDI Setup

# **How to Increase group Activity**

- 1. Regular quarterly meetings
	- We will start with quarterly meetings via IRC
	- Next Meeting Thursday August  $13<sup>th</sup> 1:00<sub>pm</sub> EST / 10:00<sub>am</sub> IST$
- 2. Increased communication via Evergreen channel
	- Posting "ah ha" moments to the General Listserv
	- Asking questions on the General Listserv
- 3. Reporting bugs on Launchpad

# **Action Items**

- 1. Leslie / Elaine will post the Development list from Acquisitions session "Oh! The Places Acquisitions Can Go!"
	- Once the list is posted we can start creating a list of requirements / specifications
- 2. Christine Create Launchpad bug / wishlist reports
	- When receiving EDI Invoices invoice details are "hidden" automatically would like them to display automatically
	- Ability to remove old "Acquisitions queues" from the Inspect Queue interface
- 3. Christine Update Acquisitions Interest Group wiki page - [http://wiki.evergreen](http://wiki.evergreen-ils.org/doku.php?id=acq:interest-group)[ils.org/doku.php?id=acq:interest-group](http://wiki.evergreen-ils.org/doku.php?id=acq:interest-group)
- 4. Christine Add next AIG meeting to Evergreen Community Calendar